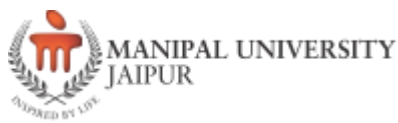

# **International Summer School Manipal University Jaipur [ISSMUJ]-2022**

## **[Hybrid Mode]**

**Course/Project Overview**

#### **Name of Course: Logo and Collateral Design**

Name of instructor: Ms. Aanchal Trehan Session: June-July 2022 Language of instruction: English Number of contact hours: 36 Credit awarded: 03

#### **Objective of Course**

This class will teach students to conceptualize an idea into a one frame design. By the end of the class, students will complete a personal logo and brand collateral that represents them in some aspect. This can then be produced into a sticker for personal use. Students will also explore ways to incorporate an object/activity with the letters to show a cohesive design.

#### **Syllabus**

- Fundamentals of CorelDraw UI and Tools
- Raster VS Vector Graphics
- Branding and it's Research
- Logo Design
- Business Cards
- Letterheads
- Envelopes
- Printed & Digital Brochures

#### **Organization of course**

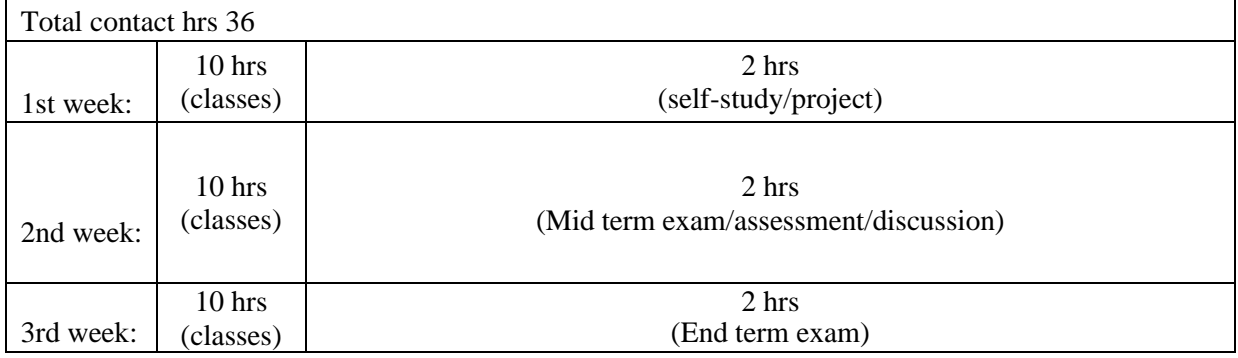

**Mode of lectures:** Online lecture/online videos/case study/ discussion/ workshop/ hands-on

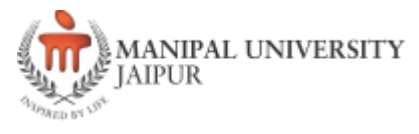

### **Course/Project Plan**

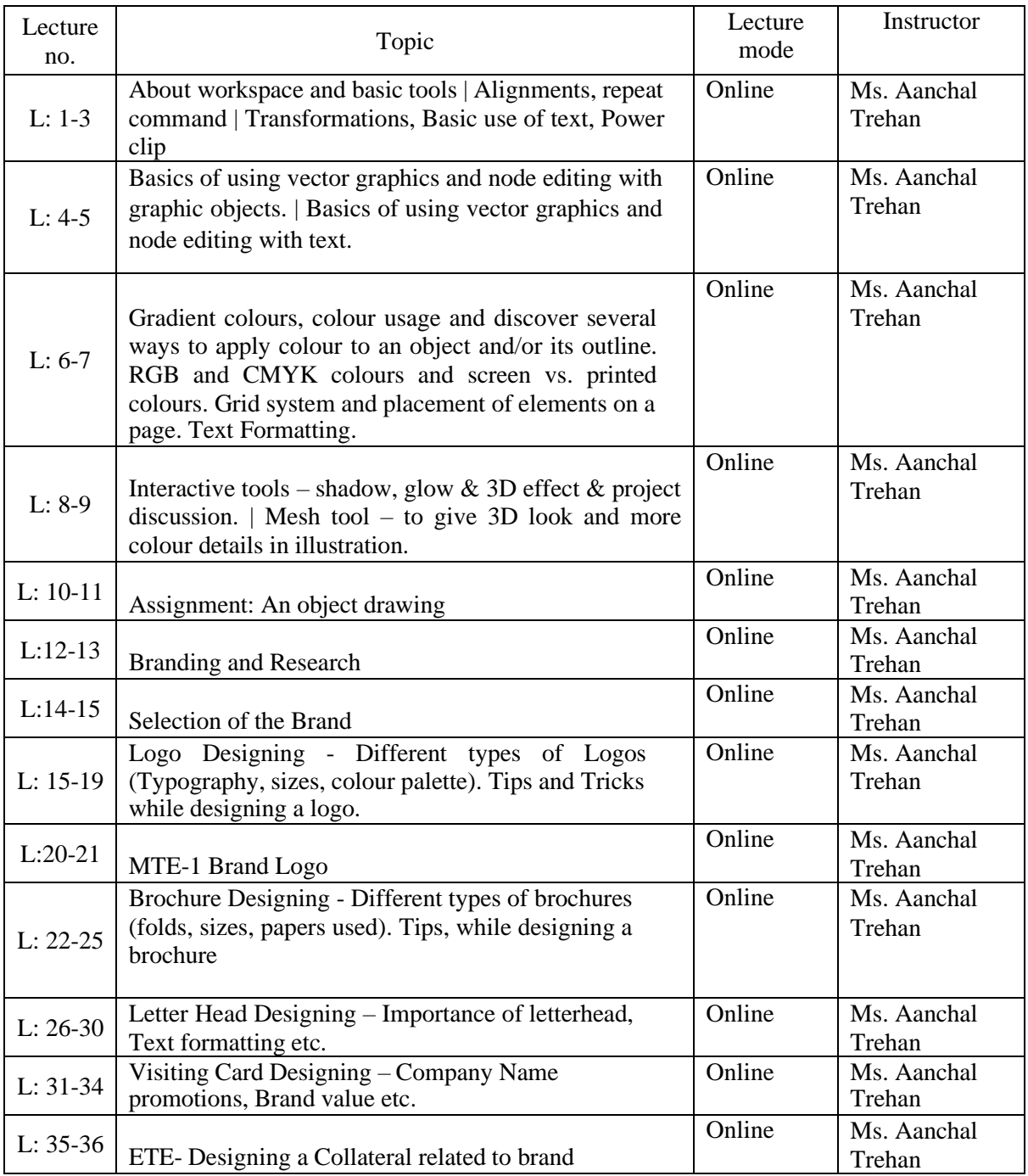

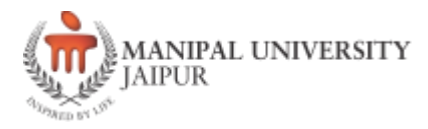

#### **Brief profile of the instructor**

I am currently a doctoral candidate at NIFT Delhi with total 10 years of teaching experience as an Academician. I am specialized in teaching subjects like Pattern making, Draping, Garment construction and CAD.I am also expertise in various design software's including Corel Draw, Adobe photoshop and Adobe Illustrator.

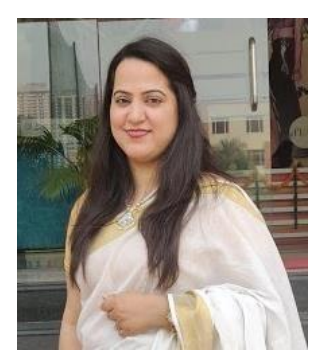